# **Aufgabenblatt 8**

Abgabe bis zum 19.06.2023

### **Aufgabe 1 (Neville-Schema)**

An einem 21. Dezember wurden folgende Tageslängen gemessen

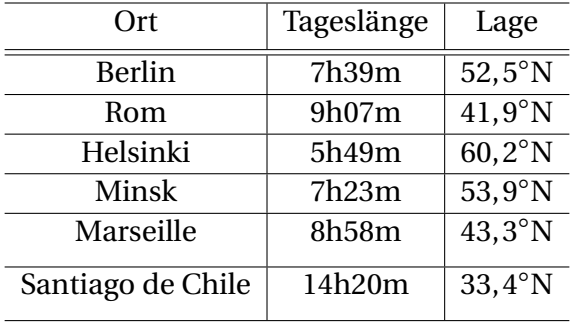

Bestimmen Sie die Tageslänge in Leipzig (51, 3◦N) durch Auswertung des zugehörigen Interpolationspolynoms mit Hilfe des Neville-Algorithmus.

*Bemerkung:* Wenn Sie von Hand rechnen, reicht vierstellige Dezimalrechnung.

## **Aufgabe 2 (optimale Wahl von Stützstellen auf beliebigem Intervall)**

Berechnen Sie die optimalen Stützstellen (*t*0,...,*tn*) ∈ R *n*+1 im Sinne von

$$
\min_{(x_0, \ldots, x_n) \in \mathbb{R}^{n+1}} \max_{x \in [a, b]} |\Pi_{j=0}^n (x - x_j)| = \max_{x \in [a, b]} |\Pi_{j=0}^n (x - t_j)|
$$

für ein beliebiges (beschränktes) Intervall [*a*,*b*] ⊆ R. Berechnen Sie außerdem den Wert

$$
\max_{x \in [a,b]} |\Pi_{j=0}^n (x - t_j)|.
$$

#### **Aufgabe 3 (Kubische Splines)**

Es sei  $\mathcal{T}_2$  die Partitionierung von [0, 2] bezüglich der Stützstellen  $x_0 = 0$ ,  $x_1 = 1$ ,  $x_2 = 2$ . Es bezeichne *S* 3,2  $\mathfrak{g}_0^{3,2}(\mathcal{T}_2)$  den Raum der natürlichen kubischen Spline-Funktionen zu  $\mathcal{T}_2.$ 

(a) Welche der folgenden Funktionen liegen in  $S_0^{3,2}$  $\sigma_{0}^{5,2}(\mathcal{T}_{2})$ ?

(i) 
$$
f(x) = x^3 - x^2
$$
 (ii)  $f(x) = x^2(x-6) - (x-2)^3$  (iii)  $f(x) = max\{0, x-1\}^3 - \frac{1}{2}x^3$ 

(b) Bestimmen Sie den interpolierenden Spline  $s_2 \in S_0^{3,2}$  $\int_0^{3,2} (\mathcal{F}_2)$  für  $f(x) = x^3$ . Wie lautet das Ergebnis, wenn die natürlichen Randbedingungen durch *s* 00  $y_2''(x_0) = f''(x_0)$  und  $s_2''(x_0)$  $x_2''(x_2) =$  $f''(x_2)$  ersetzt werden?

## **Aufgabe 4 (Programmieraufgabe, Abgabe bis 26.06.2023)**

(a) Implementieren Sie das cg-Verfahren. Als Abbruchbedingung können Sie die Bedingung

$$
\|x_{k+1} - x_k\| < 10^{-8}
$$

wählen.

(b) Lösen Sie mit Hilfe dieses Programms das lineare Gleichungssystem in der Methode solve\_linear\_PDE in der Datei solve\_PDE\_1.jl (statt dieses mit dem Backslash-Operator zu lösen). Vergleichen Sie die Zeiten, die Ihr Programm benötigt mit denen, die die LR-Zerlegung vom Aufgabenblatt 3, das Jacobi- und das Gauß-Seidel-Verfahren vom Aufgabenblatt 6 benötigen.

Die Abgabe des Codes erfolgt per E-Mail an die auf der Vorlesungswebsite angegebene E-Mail-Adresse. Für den Aufgabenteile (b) genügt es, die Zeiten für *N* = 3,..., 5 auf dem Aufgabenblatt anzugeben.